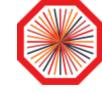

# VOboxes and all that jazz

# ALICE Tier-1/Tier-2 Workshop in Seoul

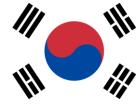

April 17, 2024

M. Litmaath

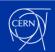

### The VObox in a nutshell

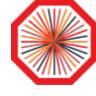

- Site VOboxes run JAliEn CE and MonALISA (ML) services
  - The CE submits jobs to the site resources via HTCondor CE, ARC CE or directly to the site's batch system
  - ML monitors jobs, services, SE and network
- Crontab entries restart the services as needed, with the right environment

- Command: /cvmfs/alice.cern.ch/scripts/vobox/jalien-vobox.sh
  - By default it prints a help message

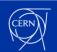

## VObox credentials (1)

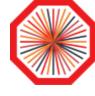

- The JAliEn CE needs an extra credential to obtain job tokens with which job scripts are submitted: a JAliEn token certificate
  - Example:
    - \$ openssl x509 -noout -subject -in **~/.globus/hostcert.pem** subject=/C=ch/O=AliEn2/OU=ALICE/CN=voboxalice10.cern.ch
  - See next page
- For jobs submitted to an HTCondor CE, the JAliEn CE also needs:
  - A WLCG token in ~/.globus/wlcg.dat (see next pages)
  - An X509 proxy managed by the WLCG VObox proxy renewal service
    - To allow APEL to keep depending on that for the time being!
    - Our jobs do not need it anymore
- For jobs submitted to an ARC CE, the JAliEn CE also needs:
  - Just the X509 proxy managed by the WLCG VObox proxy renewal service

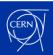

## VObox credentials (2)

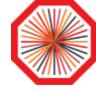

- For VOboxes submitting directly to the site's batch system, the JAliEn token certificate is renewed manually once per year
- For VOboxes submitting to HTCondor or ARC CEs, there are several central token renewal service instances that renew the token credentials through gsissh several times per day:
  - JAliEn token certificate
    - Current lifetime typically 30 days
  - WLCG token
    - Current lifetime 4 days

Details about ARC vs. tokens are documented in this <u>presentation</u> thanks very much to Andrey Zarochentsev!

- WLCG tokens are **not** yet used for ARC CEs
  - ARC 7 still supports VOMS proxies
  - The JAliEn ARC module code would need major changes not only for the use of tokens, but also to remain usable with ARC 8
  - Instead, we intend to let an **HTCondor** installation on the **VObox** deal with ARC CEs, imitating what is already done for HTCondor CEs

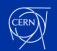

### WLCG token example

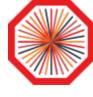

```
$ ls -l .qlobus/wlcq.dat
-rw----- 1 alicesgm alicesgm 899 Apr 13 19:30 .globus/wlcg.dat
$ decode-token.sh .globus/wlcg.dat
 "wlcg.ver": "1.0",
  "sub": "a4f952ab-6e43-059c-c530-80df119a018b",
  "aud": [
   "ce01.some.site:9619",
   "ce02.some.site:9619"
  "nbf": 1713029430,
  "scope": "compute.create compute.read compute.cancel compute.modify",
  "iss": "https://alice-auth.web.cern.ch/",
 "exp": 1713375030,
 "iat": 1713029430,
  "jti": "f97d2db9-eb09-4418-b3f9-27736f99c560",
  "client id": "ae76ab27-cc15-4082-a9bc-50ad587a73d6"
```

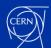

### From X509 + VOMS to WLCG tokens

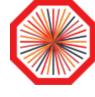

- WLCG Authorization WG is coordinating the transition from X509 + VOMS to WLCG tokens during Run 3 (<u>link</u>)
  - Inspired by the use of tokens in ALICE since many years!
  - And by common practice in industry and academia
    - To support federated identities and token standards

WLCG Token Transition
Timeline v1.0 published
August 22, 2022

- VO management will go from VOMS-Admin to (INDIGO-) IAM
  - Will happen in May! More news in the next weeks...
  - IAM can provide finely scoped tokens to trusted entities
  - It also has a VOMS endpoint for backward compatibility
- See <u>March GDB update</u> for the latest developments

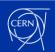

## Batch system aspects

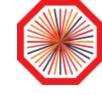

- On most VOboxes, the JAliEn CE submits 8-core batch jobs
  - For some sites or resources, single-core jobs may need to be used
  - At HPC and some grid sites, each batch job can get a whole node
- At any time, each 8-core batch job can run either of these:
  - One 8-core task
  - Any set of 1-, 2- and 4-core tasks that fit within 8 cores
- Legacy workflows for Run 1 & 2 only have single-core tasks
- Each task is run in an Apptainer container
  - This has become a requirement as of recent JAliEn versions
- A proposal to go to 16-core standard slots will be discussed at the WLCG / HSF workshop, May 13-17

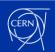

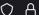

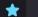

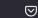

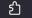

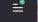

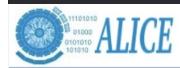

#### **MonALISA Repository for ALICE**

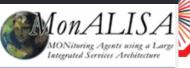

My jobs My home dir **LEGO Trains** Alert XML Feed JAliEn docs Hyperloop **Administration Section** MonaLisa GUI >>

### A single page to see how the VOboxes are doing

Status of proxies and AliEn and LCG tests

|                   |            |     |           |       |                 |            |      |         |         |             |      |            |      |             |      |             |            |            |           |           | ļ.        |
|-------------------|------------|-----|-----------|-------|-----------------|------------|------|---------|---------|-------------|------|------------|------|-------------|------|-------------|------------|------------|-----------|-----------|-----------|
|                   | AliEn Test |     |           |       |                 |            |      | s       |         |             |      | LCG Tests  |      |             |      |             |            |            |           |           |           |
|                   | LD         |     | LDAP CVMI |       | IFS JAliEn cert |            | CE   |         |         | AliEn proxy |      | WLCG token |      | Renewal Pro |      | xy Server H |            | Host proxy |           | Host cert |           |
| Service           | Stat       | Cor | es Stat   | Rev   | Stat            | Time left  | Stat | Config  | Running | JobAgent    | Stat | Time left  | Stat | Time left   | Stat | Stat        | Time left  | Stat       | Time left | Stat      | Time left |
| 1. Altaria        |            |     | 8         | 18415 |                 | 59d 22:47  |      | pro     | 1.8.6-1 | 1.8.6-1     |      | 1d 23:35   |      | 3d 22:55    |      |             | 373d 16:57 |            | 21:46     |           | 331d 1:2  |
| 2. Bari_HTC       |            |     | 8         | 18415 |                 | 29d 23:59  |      | pro     | 1.8.6-1 | 1.8.6-1     |      | 1d 23:15   |      | 3d 23:58    |      |             | 373d 16:47 |            | 23:36     |           | 18d 3:1   |
| 3. Birmingham     |            |     | 8         | 18415 |                 | 29d 22:49  |      | pro     | 1.8.6-1 | 1.8.6-1     |      | 1d 23:20   |      | 3d 23:58    |      |             | 373d 16:47 |            | 22:36     |           | 208d 17:3 |
| 4. Bratislava_ARC |            |     | 8         | 18415 |                 | 29d 22:53  |      | new     | 1.8.6-1 | 1.8.6-1     |      | 1d 23:58   |      | 3d 22:57    |      |             | 162d 15:24 |            | 21:47     |           | 89d 18:0  |
| 5. Capella        |            |     | 0         | 18415 |                 | 59d 22:56  | CE N | pro     | n/a     | pro         |      | 1d 23:22   |      | 3d 22:49    |      |             | 373d 16:50 |            | 21:40     |           | 42d 0:2   |
| 6. Catania-VF     |            |     | 8         | 18415 |                 | 29d 22:49  |      | pro     | 1.8.6-1 | 1.8.6-1     |      | 1d 23:55   |      | 3d 22:55    |      |             | 373d 16:56 |            | 21:46     |           | 80d 3:2   |
| 7. CBPF           |            |     | 8         | 18415 |                 | 29d 22:50  |      | pro     | 1.8.6-1 | 1.8.6-1     |      | 1d 23:27   |      | 3d 22:58    |      |             | 373d 17:00 |            | 21:49     |           | 230d 17:2 |
| 8. CCIN2P3_HTC    |            |     | 8         | 18415 |                 | 29d 23:59  |      | 1.8.6-1 | 1.8.6-1 | 1.8.6-1     |      | 1d 23:17   |      | 3d 22:56    |      |             | 373d 16:58 |            | 21:47     |           | 329d 3:2  |
| 9. CCIN2P3_HTC_2  |            |     | 8         | 18415 |                 | 29d 22:54  |      | pro     | 1.8.6-1 | 1.8.6-1     |      | 1d 23:23   |      | 3d 22:50    |      |             | 373d 16:52 |            | 21:41     |           | 335d 3:2  |
| 10. CERN-AURORA   |            |     | 1         | 18415 |                 | 59d 22:53  |      | pro     | 1.8.6-1 | 1.8.6-1     |      | 1d 23:18   |      | 3d 22:49    |      |             | 373d 16:51 |            | 21:40     |           | 183d 1:0  |
| 11. CERN-CORONA   |            |     | 8         | 18415 |                 | 59d 22:55  |      | pro     | 1.8.6-1 | 1.8.6-1     |      | 1d 23:22   |      | 3d 22:49    |      |             | 373d 16:50 |            | 21:39     |           | 42d 0:2   |
| 12. CERN-MIRAGE   |            |     | 8         | 18415 |                 | 59d 22:51  |      | pro     | 1.8.6-1 | 1.8.6-1     |      | 1d 23:15   |      | 3d 22:56    |      |             | 373d 16:58 |            | 21:47     |           | 19d 23:2  |
| 13. CERN-SIRIUS   |            |     | 8         | 18415 |                 | 59d 22:58  |      | pro     | 1.8.6-1 | 1.8.6-1     |      | 1d 23:26   |      | 3d 23:00    |      |             | 373d 17:01 |            | 21:50     |           | 42d 0:3   |
| 14. CERN-TRITON   |            |     | 8         | 18415 |                 | 59d 23:59  |      | 1.8.6-1 | 1.8.6-1 | 1.8.6-1     |      | 1d 23:11   |      | 3d 22:57    |      |             | 373d 16:59 |            | 21:48     |           | 183d 1:0  |
| 15. CERN-ZENITH   |            |     | 8         | 18415 |                 | 59d 22:47  |      | pro     | 1.8.6-1 | custom      |      | 1d 23:06   |      | 3d 22:53    |      |             | 373d 16:54 |            | 21:44     |           | 365d 1:5  |
| 16. Cibinong      |            |     | 8         | 18415 |                 | 29d 23:58  |      | pro     | 1.8.6-1 | 1.8.6-1     |      | 1d 23:16   |      | 3d 23:00    |      |             | 71d 18:56  |            | 22:50     |           | 181d 8:2  |
| 17. Clermont_ARC  |            |     | 8         | 18415 |                 | 29d 22:56  |      | pro     | 1.8.6-1 | 1.8.6-1     |      | 1d 23:50   |      | 3d 22:58    |      |             | 373d 16:59 |            | 21:48     |           | 203d 3:2  |
| 18. CNAF          |            |     | 8         | 18415 |                 | 29d 23:58  |      | 1.8.6-1 | 1.8.6-1 | 1.8.6-1     |      | 1d 23:22   |      | 3d 23:59    |      |             | 138d 7:03  |            | 21:37     |           | 346d 3:1  |
| 19. CNAF-DUE      |            |     | 8         | 18415 |                 | 29d 22:51  |      | pro     | 1.8.6-1 | 1.8.6-1     |      | 1d 23:01   |      | 3d 23:58    |      |             | 138d 7:02  |            | 21:36     |           | 178d 3:1  |
| 20. Cyfronet_ARC  |            |     | 8         | -     |                 | 29d 22:57  |      | pro     | 1.8.6-1 | 1.8.6-1     |      | 1d 23:22   |      | 3d 22:48    |      |             | 373d 16:49 |            | 23:38     |           | 373d 19:1 |
| 21. DCSC_KU       |            |     | 8         | 18415 |                 | 29d 22:59  |      | pro     | 1.8.6-1 | 1.8.6-1     |      | 1d 23:36   |      | 3d 22:53    |      |             | 373d 16:54 |            | 21:43     |           | 276d 12:0 |
| 22. EPN           |            |     | 64        | 18415 |                 | 195d 0:59  |      | 1.8.6-1 | 1.8.6-1 | 1.8.6-1     | -    | -          | -    | -           | -    | -           | -          | -          | -         | -         |           |
| 23. EPN_MI100     |            |     | 96        | 18415 |                 | 143d 15:30 |      | pro     | 1.8.6-1 | 1.8.6-1     | -    | -          | -    |             |      | -           | -          | -          | -         | -         |           |
| 24. FZK           |            |     | 8         | 18415 |                 | 29d 22:51  |      | 1.8.6-1 | 1.8.6-1 | 1.8.6-1     |      | 1d 23:49   |      | 3d 22:55    |      |             | 373d 16:56 |            | 21:45     |           | 240d 15:4 |
| 25. FZK_HTC       |            |     | 8         | 18415 |                 | 29d 22:52  |      | pro     | 1.8.6-1 | 1.8.6-1     |      | 1d 23:48   |      | 3d 22:55    |      |             | 373d 16:56 |            | 21:45     |           | 95d 9:4   |

### JAliEn versions at sites

|                          | LDAP |       | CVMFS |       | JA   | liEn cert  |      | CE       |         |          |          |  |
|--------------------------|------|-------|-------|-------|------|------------|------|----------|---------|----------|----------|--|
| Service                  | Stat | Cores | Stat  | Rev   | Stat | Time left  | Stat | Config • | Running | JobAgent |          |  |
| 7. CCIN2P3_HTC           |      | 8     |       | 18415 |      | 29d 23:59  |      | 1.8.6-1  | 1.8.6-1 | 1.8.6-1  | 7        |  |
| 13. CERN-TRITON          |      | 8     |       | 18415 |      | 59d 23:59  |      | 1.8.6-1  | 1.8.6-1 | 1.8.6-1  |          |  |
| 17. CNAF                 |      | 8     |       | 18415 |      | 29d 23:58  |      | 1.8.6-1  | 1.8.6-1 | 1.8.6-1  | ιL       |  |
| 21. EPN                  |      | 64    |       | 18415 |      | 195d 0:44  |      | 1.8.6-1  | 1.8.6-1 | 1.8.6-1  |          |  |
| 23. FZK                  |      | 8     |       | 18415 |      | 29d 23:49  |      | 1.8.6-1  | 1.8.6-1 | 1.8.6-1  |          |  |
| 60. RAL                  |      | 8     |       | 18415 |      | 29d 22:49  |      | 1.8.6-1  | 1.8.6-1 | 1.8.6-1  | J        |  |
| 4. Bratislava_ARC        |      | 8     |       | 18415 |      | 29d 23:51  |      | new      | 1.8.6-1 | 1.8.6-1  |          |  |
| 26. GRIF_IPNO_IJCLAB     |      | 8     |       | 18415 |      | 29d 23:47  |      | new      | 1.8.6-1 | 1.8.6-1  |          |  |
| 51. Oxford               |      | 8     |       | 18415 |      | 29d 23:55  |      | new      | 1.8.6-1 | 1.8.6-1  |          |  |
| 70. Strasbourg_IRES      |      | 8     |       | 18415 |      | 29d 23:50  |      | new      | 1.8.6-1 | 1.8.6-1  | Ļ        |  |
| 72. Trieste              |      | 8     |       | 18415 |      | 29d 22:50  |      | new      | 1.8.6-1 | 1.8.6-1  |          |  |
| 77. Vienna               |      | 8     |       | 18415 |      | 29d 23:56  |      | new      | 1.8.6-1 | 1.8.6-1  |          |  |
| 78. Wigner_KFKI_AF       |      | 1     |       | 18415 |      | 29d 22:49  |      | new      | 1.8.6-1 | 1.8.6-1  |          |  |
| 79. Wigner_KFKI_AF_8core |      | 8     |       | 18415 |      | 29d 23:59  |      | new      | 1.8.6-1 | 1.8.6-1  | ر        |  |
| 81. Yerevan              |      | 1     |       | 18415 |      | 59d 23:51  |      | new      | local   | custom   |          |  |
| 14. CERN-ZENITH          |      | 8     |       | 18415 |      | 59d 22:47  |      | pro      | 1.8.6-1 | custom   |          |  |
| 29. GSI_8core            |      | 8     |       | 18415 |      | 307d 1:44  |      | pro      | 1.8.6-1 | custom   |          |  |
| 32. HPCS_Lr              |      | 0     |       | 18415 |      | 104d 0:08  |      | pro      | 1.8.6-1 | custom   | <b> </b> |  |
| 50. ORNL                 |      | 0     |       | 18415 |      | 355d 11:50 |      | pro      | 1.8.6-1 | custom   |          |  |
| 71. Torino-HTC           |      | 8     |       | 18415 |      | 29d 23:57  |      | pro      | 1.8.6-1 | custom   |          |  |
| 1. Altaria               |      | 8     |       | 18415 |      | 59d 23:45  |      | pro      | 1.8.6-1 | 1.8.6-1  |          |  |
| 2. Bari_HTC              |      | 8     |       | 18415 |      | 29d 23:59  |      | pro      | 1.8.6-1 | 1.8.6-1  |          |  |
| 3. Birmingham            |      | 8     |       | 18415 |      | 29d 23:46  |      | pro      | 1.8.6-1 | 1.8.6-1  |          |  |
| 5. Catania-VF            |      | 8     |       | 18415 |      | 29d 23:47  |      | pro      | 1.8.6-1 | 1.8.6-1  |          |  |

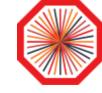

Fixed: final testing or temporary need

New: early testing

Development site

Custom JA code

Default production

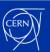

## VObox configuration

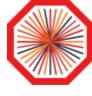

```
$ cat .alien/config/CE.env
# CE environment bootstrap
export X509 USER PROXY=$(
    ls -t /var/lib/vobox/alice/proxy repository/*lcgadmin | sed q
                                             Adjust the X509 proxy and/or other environment variables as needed
$ cat .alien/config/ml.env
# MonaLisa environment bootstrap
export X509 USER PROXY=$(
    ls -t /var/lib/vobox/alice/proxy repository/*lcgadmin | sed q
export MYPROXY SERVER=myproxy.cern.ch
$ cat .alien/config/version.properties
#MonaLisa=yyyymmdd-r
                                             ALICE grid team experts will adjust these and other contents as needed
#jalien=x.y.z-r
#jobagent.version=x.y.z-r
#custom.jobagent.jar=/cvmfs/alice.cern.ch/java/jar/jalien/...
# . . .
```

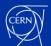

```
$ cat ALICE/tmp/agent.startup.843443
#!/bin/bash
export partition=", PDC08 2, multicore 8,"
 customization 0 start
                                 Contents of ~/JA-custom-0.sh
 customization 0 end
 customization 1 start
                                 Contents of ~/JA-custom-1.sh
 customization 1 end
export JALIEN JOBAGENT CMD="/cvmfs/[...] alien.site.JobRunner"
eval $JALIEN JOBAGENT CMD
 customization 2 start
                                 Contents of ~/JA-custom-2.sh
 customization 2 end
```

## Batch script customization

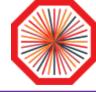

- Up to 3 shell scripts can be created in the VObox home directory to customize the JAliEn batch script
  - JA-custom-0.sh
    - Contents get inserted right after the initial environment setup
  - JA-custom-1.sh
    - Contents get inserted right before JALiEn is started
    - Currently there is no code (anymore) between the first two customization points
  - JA-custom-2.sh
    - Contents get inserted right after JALiEn has finished
- In use at some sites to deal with special conditions
- Can also be handy for debugging

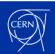

### Site middleware evolution

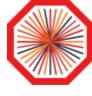

- CentOS 7 EOL is June 30 this year
- The most convenient next platforms are RHEL 9 and its derivatives AlmaLinux 9 and Rocky Linux 9
  - Collectively referred to as "EL 9"
  - All are deemed equivalent for our use cases
  - CentOS Stream 9 is not recommended because of its slowness in making critical patches available
- Most of the relevant middleware is available for EL 9
  - APEL client & parsers are expected in May
- The EGI <u>UMD-5 repository</u> for EL 9 products is expected in May
  - It will have the UI and WN meta packages
- The WLCG VObox is available from the WLCG repository
- It can also be built as a Docker <u>container</u>, in use e.g. at CERN

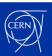

### Conclusions & outlook

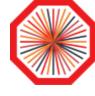

- The VObox is a vital component for ALICE Grid sites
- Thanks to JAliEn and other improvements, it has evolved to be ready for Run 3 and beyond
- The transition from CentOS 7 to EL 9 is a major milestone for sites to achieve in the next months!
- The transition from VOMS-Admin to IAM is a major milestone for WLCG to achieve in the next months!

Thanks for your kind attention!

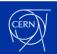